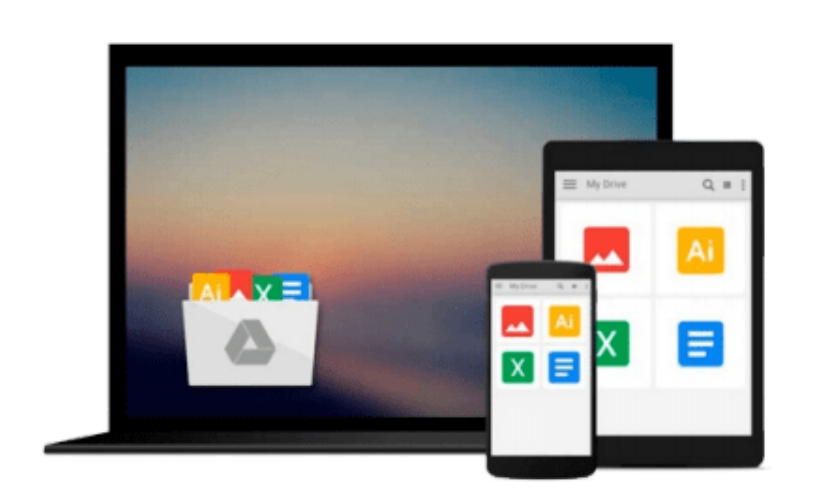

 $\sim$ 

# **Ubuntu Touch: Using the Ubuntu OS on your Smartphone or Tablet**

*Michael McCallister*

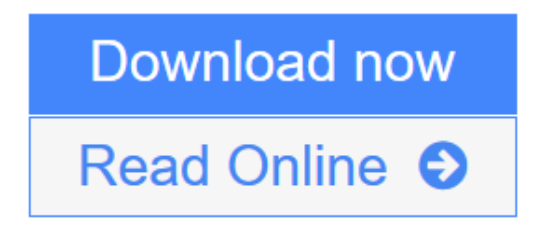

[Click here](http://youkof.club/go/read.php?id=0672337053) if your download doesn"t start automatically

# **Ubuntu Touch: Using the Ubuntu OS on your Smartphone or Tablet**

Michael McCallister

#### **Ubuntu Touch: Using the Ubuntu OS on your Smartphone or Tablet** Michael McCallister

The eagerly-anticipated Ubuntu Touch brings one of the world's most powerful open source operating systems to a whole new world of devices: tablets, smartphones, and beyond. *Ubuntu Touch* is the first and only comprehensive introduction to Canonical's exciting new mobile operating system. Perfect for everyone from adventurous early adopters to developers and support professionals, it will be especially valuable to the millions of open source aficionados who've made Ubuntu the #1 desktop distribution of Linux. Best-selling author and influential tech blogger Mike McCallister covers all this, and more:

- Getting started with Ubuntu Touch, and navigate its unique, button-less interface
- Installing Ubuntu Touch on an Android device (including setting up dual-boot)
- What Android, iOS, and Windows Phone users need to know to get productive fast
- Using Ubuntu Touch's "Core Apps": Calendar, To-Dos, Reminders, and more
- Setting up email accounts and RSS feeds
- Using productivity tools, from LibreOffice to PDF readers
- Connecting to Ubuntu One Music, Ubuntu TV, YouTube, and other media resources
- Socializing on Facebook
- Finding the best third-party apps (since there's no specific Ubuntu Touch store)
- Managing your files locally and through Ubuntu One's cloud storage
- Getting help, troubleshoot problems, and connect with the worldwide Ubuntu community
- Getting started developing native or HTML5 apps for Ubuntu Touch

**[Download](http://youkof.club/go/read.php?id=0672337053)** [Ubuntu Touch: Using the Ubuntu OS on your Smartphone or ...pdf](http://youkof.club/go/read.php?id=0672337053)

**[Read Online](http://youkof.club/go/read.php?id=0672337053)** [Ubuntu Touch: Using the Ubuntu OS on your Smartphone ...pdf](http://youkof.club/go/read.php?id=0672337053)

### **Download and Read Free Online Ubuntu Touch: Using the Ubuntu OS on your Smartphone or Tablet Michael McCallister**

#### **Download and Read Free Online Ubuntu Touch: Using the Ubuntu OS on your Smartphone or Tablet Michael McCallister**

#### **From reader reviews:**

#### **Dorothy Wild:**

This Ubuntu Touch: Using the Ubuntu OS on your Smartphone or Tablet book is simply not ordinary book, you have it then the world is in your hands. The benefit you receive by reading this book is usually information inside this e-book incredible fresh, you will get facts which is getting deeper you actually read a lot of information you will get. This Ubuntu Touch: Using the Ubuntu OS on your Smartphone or Tablet without we comprehend teach the one who examining it become critical in considering and analyzing. Don't become worry Ubuntu Touch: Using the Ubuntu OS on your Smartphone or Tablet can bring when you are and not make your tote space or bookshelves' grow to be full because you can have it in your lovely laptop even mobile phone. This Ubuntu Touch: Using the Ubuntu OS on your Smartphone or Tablet having great arrangement in word along with layout, so you will not feel uninterested in reading.

#### **Amanda Doss:**

Nowadays reading books are more than want or need but also be a life style. This reading routine give you lot of advantages. Associate programs you got of course the knowledge the actual information inside the book that improve your knowledge and information. The data you get based on what kind of guide you read, if you want attract knowledge just go with education and learning books but if you want feel happy read one along with theme for entertaining like comic or novel. Typically the Ubuntu Touch: Using the Ubuntu OS on your Smartphone or Tablet is kind of publication which is giving the reader unpredictable experience.

#### **Aaron Edgington:**

As we know that book is important thing to add our knowledge for everything. By a book we can know everything we would like. A book is a set of written, printed, illustrated as well as blank sheet. Every year was exactly added. This reserve Ubuntu Touch: Using the Ubuntu OS on your Smartphone or Tablet was filled in relation to science. Spend your extra time to add your knowledge about your science competence. Some people has distinct feel when they reading any book. If you know how big selling point of a book, you can feel enjoy to read a e-book. In the modern era like currently, many ways to get book that you simply wanted.

#### **Jamie Harper:**

A number of people said that they feel bored when they reading a reserve. They are directly felt the item when they get a half portions of the book. You can choose the book Ubuntu Touch: Using the Ubuntu OS on your Smartphone or Tablet to make your own personal reading is interesting. Your own skill of reading proficiency is developing when you just like reading. Try to choose easy book to make you enjoy to read it and mingle the sensation about book and studying especially. It is to be first opinion for you to like to start a book and study it. Beside that the e-book Ubuntu Touch: Using the Ubuntu OS on your Smartphone or Tablet can to be your friend when you're experience alone and confuse using what must you're doing of that

time.

**Download and Read Online Ubuntu Touch: Using the Ubuntu OS on your Smartphone or Tablet Michael McCallister #4DI2GTK35Z8**

## **Read Ubuntu Touch: Using the Ubuntu OS on your Smartphone or Tablet by Michael McCallister for online ebook**

Ubuntu Touch: Using the Ubuntu OS on your Smartphone or Tablet by Michael McCallister Free PDF d0wnl0ad, audio books, books to read, good books to read, cheap books, good books, online books, books online, book reviews epub, read books online, books to read online, online library, greatbooks to read, PDF best books to read, top books to read Ubuntu Touch: Using the Ubuntu OS on your Smartphone or Tablet by Michael McCallister books to read online.

### **Online Ubuntu Touch: Using the Ubuntu OS on your Smartphone or Tablet by Michael McCallister ebook PDF download**

**Ubuntu Touch: Using the Ubuntu OS on your Smartphone or Tablet by Michael McCallister Doc**

**Ubuntu Touch: Using the Ubuntu OS on your Smartphone or Tablet by Michael McCallister Mobipocket**

**Ubuntu Touch: Using the Ubuntu OS on your Smartphone or Tablet by Michael McCallister EPub**